$\mathbb{N}$  U  $\mathbb{N}$  I  $\mathbb{I}$  knihovna FSS

# **Základy práce s informačními zdroji pro bakalářské studenty POL**

Brno, 30. 9., 14. 10. 2019

**Mgr. Dana Mazancová, DiS. Ing. Martina Nedomová, DiS.**

# **Osnova lekcí**

#### ▪ **Práce s informacemi, základy EIZ**

❖typologie EIZ, licencované zdroje, volně dostupné zdroje

#### ▪ **Práce s elektronickými informačními zdroji**

- ❖základy vyhledávacích technik
- ❖tvorba rešeršního dotazu
- ❖praktické vyhledávání v archivech závěrečných prací a oborových databázích
- ❖EBSCO Discovery Service, nadstavbové nástroje
- ❖databáze elektronických knih

# **Přehled seminárních skupin**

- **Po 30. 9. a 7. 10. 8:00 - 9:40 PC25 (sem. sk. 01)**
- **Po 30. 9. a 7. 10. 14:00 - 15:40 PC25 (sem. sk. 02)**
- **Po 14. 10. a 21. 10. 8:00 - 9:40 PC25 (sem. sk. 03)**
- **St 9. 10. 10:00-11:40 P31 přednáška na citace a plagiátorství**

# **Osnova dnešní lekce**

❑ Práce s informacemi

❖informační společnost **❖** informační gramotnost

❑ Psaní odborných (závěrečných) prací

❑ Informační zdroje

❖typy informačních zdrojů

❖licencované zdroje

❖kde hledat **knihy (praktická cvičení),** informace z médií, **závěrečné práce (praktická cvičení),**  referenční díla, statistické údaje, oborové brány

# **Práce s informacemi**

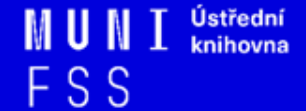

*"Information these days seems to be everywhere. But rather than making research easier, this has made it harder, because when doing research you don´t just have to find any information, you have to find the right information."*

# **Informační společnost**

 $\Box$  Založená na informacích a znalostech

- Problémy při práci s informacemi:
	- **velké množství**
	- **snadná dostupnost**
	- **kvalita**

## **Kolik existuje informací online?**

- Množství informací na internetu v roce 2016 bylo 7,7 zetabajtů dat, což je 7,7 bilionu gigabajtů - běžný pevný disk má 1024 gigabajtů.
- *"Kdybychom všechny tyto informace vytiskli na papír s běžnou velikostí písma, pokryli bychom jím celé Spojené státy. Vrstvou vysokou 4,5 metru."*

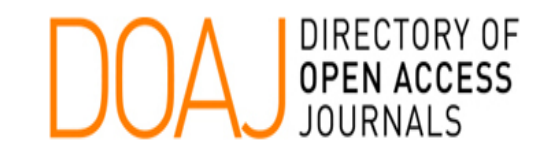

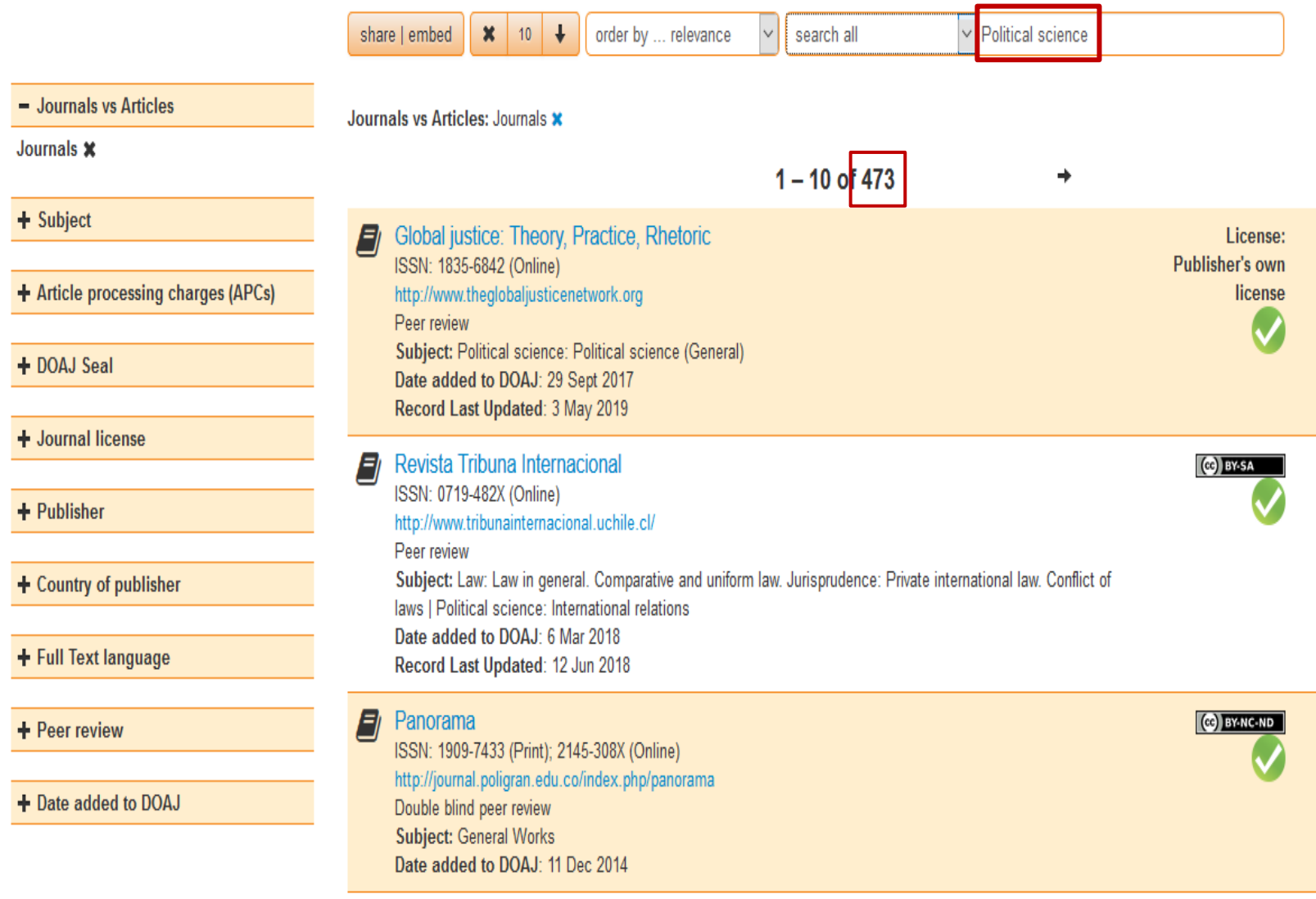

**SUPPORT DOAJ** 

# **Citační databáze**

#### ❑ **Web of Science**

### ❑ **Scopus**

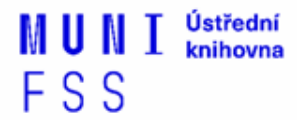

#### Journals in POLITICAL SCIENCE

#### **Web of Science**

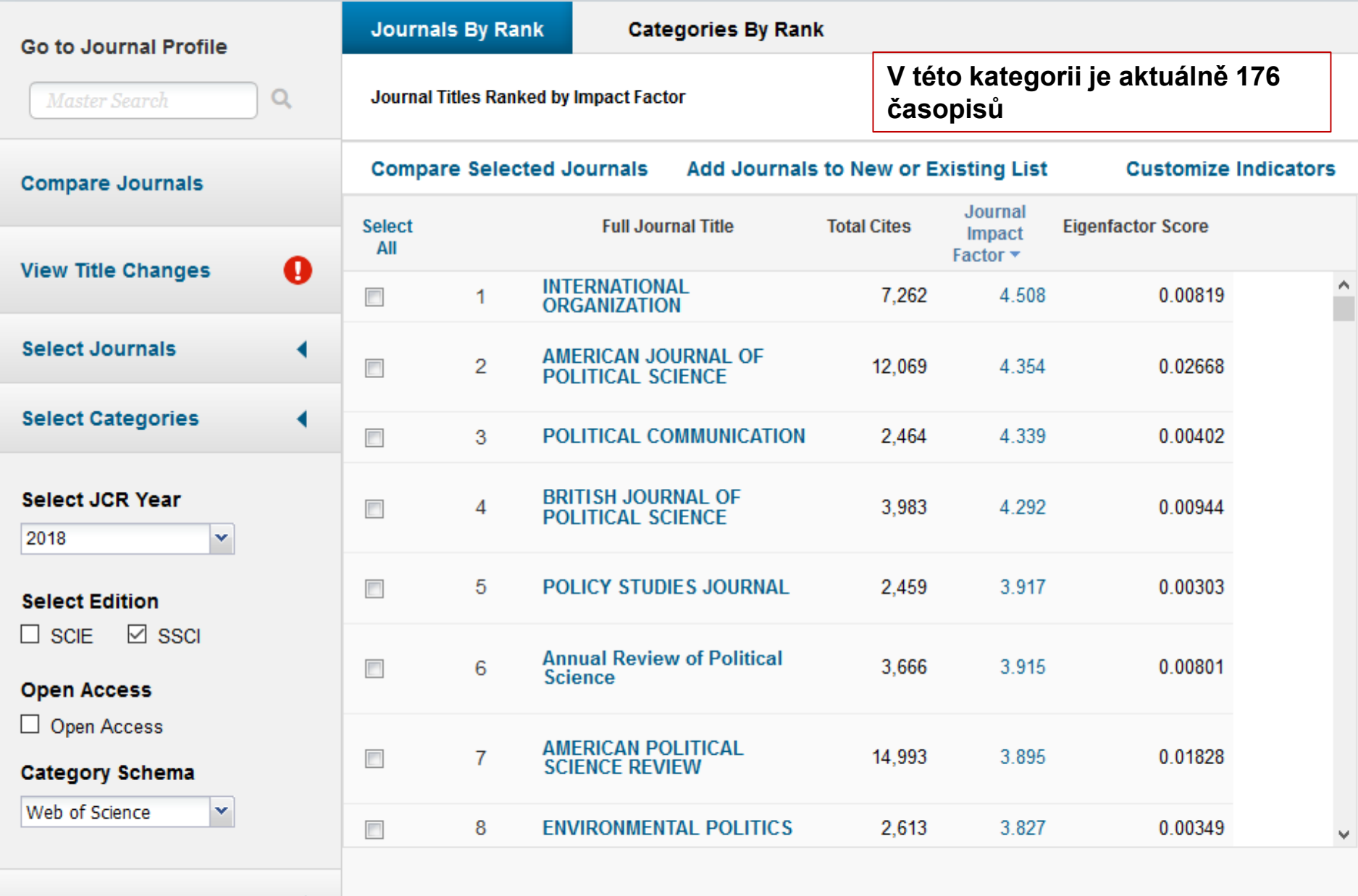

# **Informační gramotnost**

#### **Rozpoznání informační potřeby**

- Schopnost **informaci:**
	- **nalézt** znalost informačních zdrojů a vyhledávacích strategií
	- **<sup>❖</sup> vyhodnotit** užitečnost/relevance
	- **použít** pro daný účel, znalost autorského zákona, problematiky citování a plagiátorství

# **Informační zdroje**

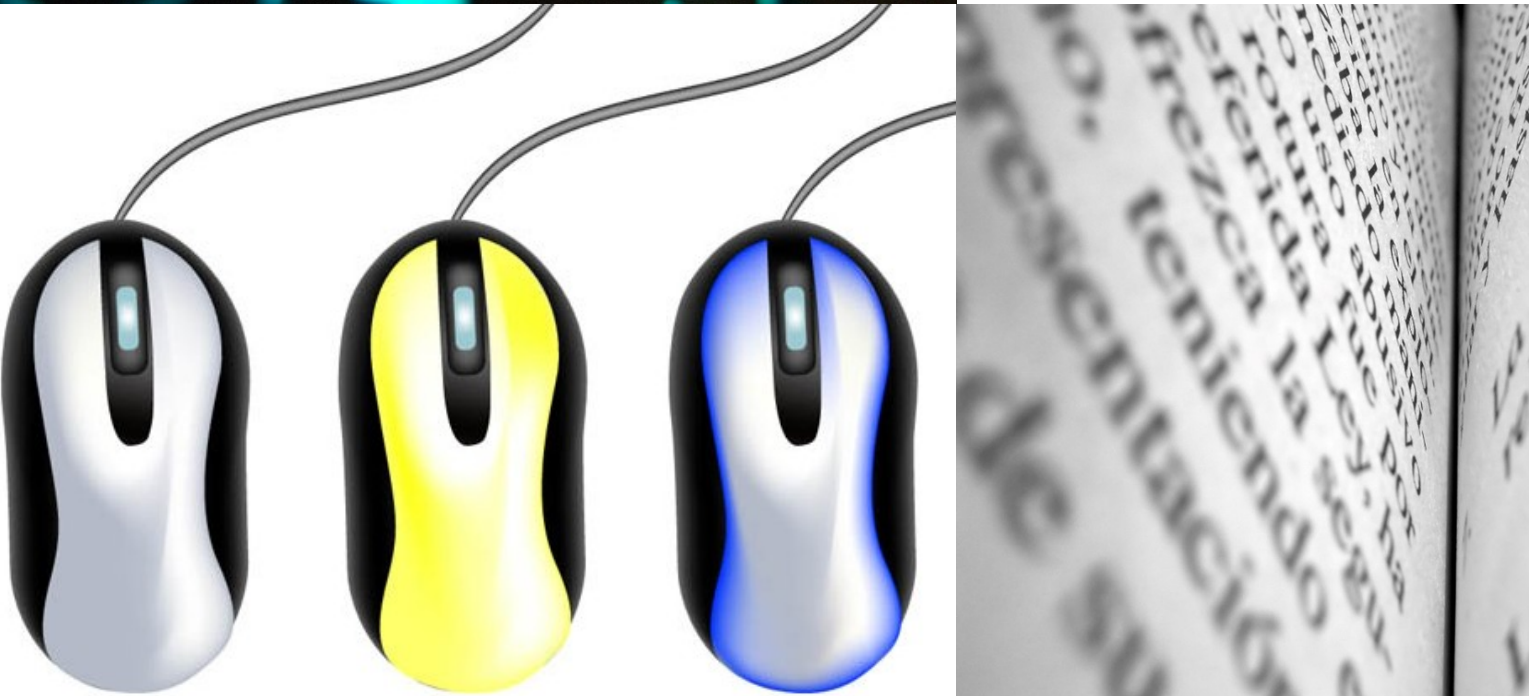

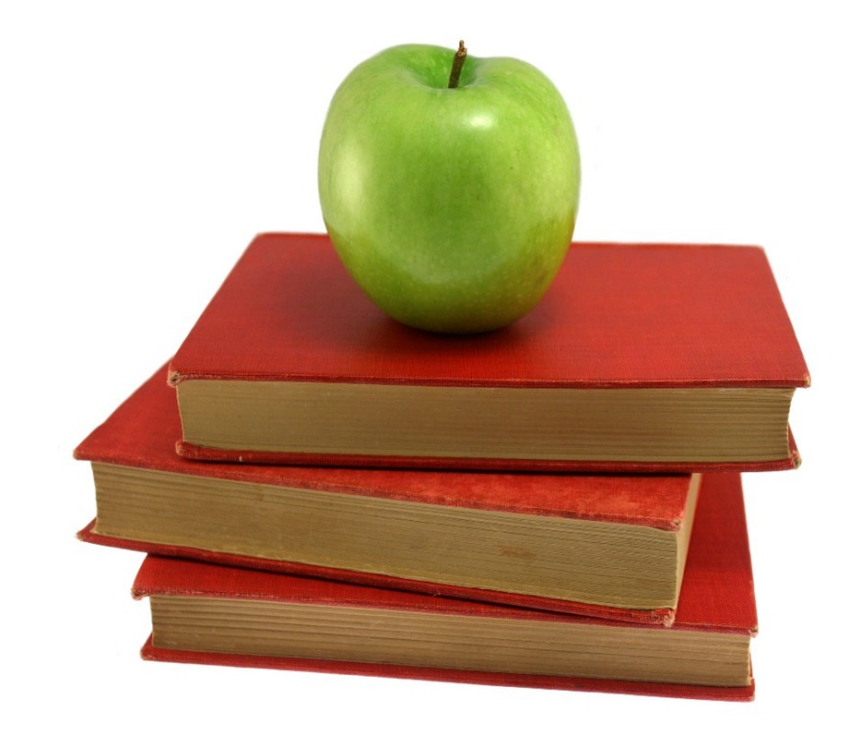

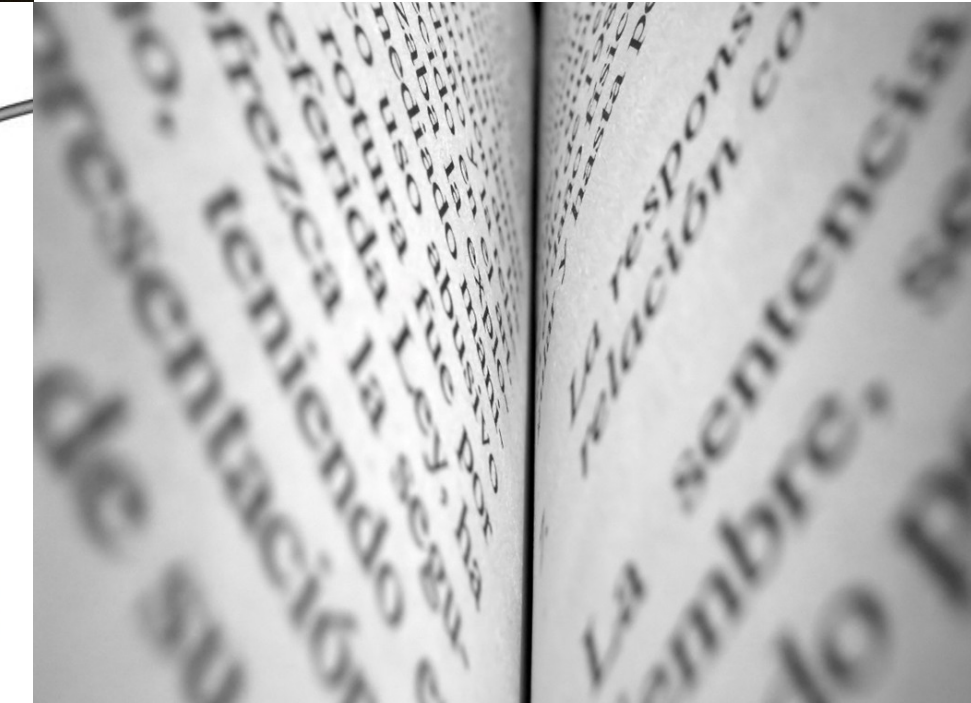

# **Informační zdroje**

#### **Knihy**

#### Periodika

odborné časopisy, magazíny

#### **Referenční díla**

 encyklopedie, slovníky, tezaury, mapy, atlasy, bibliografie, adresáře, ročenky

#### **Další zdroje**

 závěrečné práce, materiály z konferencí, vládní publikace, šedá literatura, noviny, newslettery)

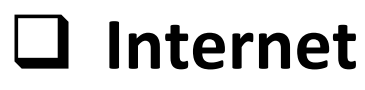

# **Získávání dokumentů\***

- [Výpůjčka z knihovny](http://knihovna.fss.muni.cz/sluzby.php?podsekce=4)
- [Výpůjčka/dodání dokumentu z jiné knihovny v ČR/zahraničí](http://knihovna.fss.muni.cz/sluzby.php?podsekce=5)  [-](http://knihovna.fss.muni.cz/sluzby.php?podsekce=5) [MVS/MMVS](http://knihovna.fss.muni.cz/sluzby.php?podsekce=5)
- [E-](http://knihovna.fss.muni.cz/sluzby.php?podsekce=36)[prezenčka](http://knihovna.fss.muni.cz/sluzby.php?podsekce=36)[, Copy on Demand](http://knihovna.fss.muni.cz/sluzby.php?podsekce=36) [\(CoD\)](http://knihovna.fss.muni.cz/sluzby.php?podsekce=36)
- **❖** [Licencované databáze](http://knihovna.fss.muni.cz/ezdroje.php?podsekce=&ukol=1&subukol=1&id=24)
- ❖ Internet

\* jako dokument budeme pro potřeby naší výuky označovat texty, obrázky, fotky, videa tj. jakoukoli formu grafického znázornění informací

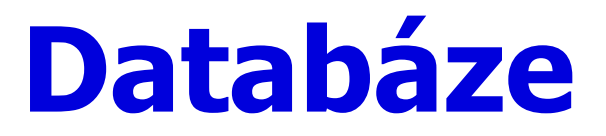

- **Bibliografické** pouze základní "identifikační" údaje o dokumentech (název, autor, rok vydání atd.) + abstrakt
- **Fulltextové** plné texty dokumentů
- **Multioborové**  dokumenty z různých oborů
	- rozsáhlé databáze např. **ProQuest, Wiley, EBSCO**
	- není možné mít zaplacený přístup ke všem kolekcím, tj. ke všem fulltextům

# **Internet**

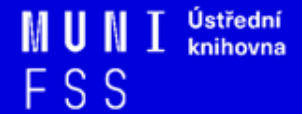

## **Surface Web x Deep Web x Dark Web**

YAHOO! Google **Surface Web**  $\overbrace{\text{readit}}^{\mathcal{G}}$ **CNN.com** bing

**Deep Web** 

**Academic databases Medical records Financial records Legal documents Some scientific reports Some government reports Subscription-only information Some organization-specific** repositories

96% of content on the Web (estimated)

**Dark Web** 

**TOR Political protest** Drug trafficking and other illegal activities

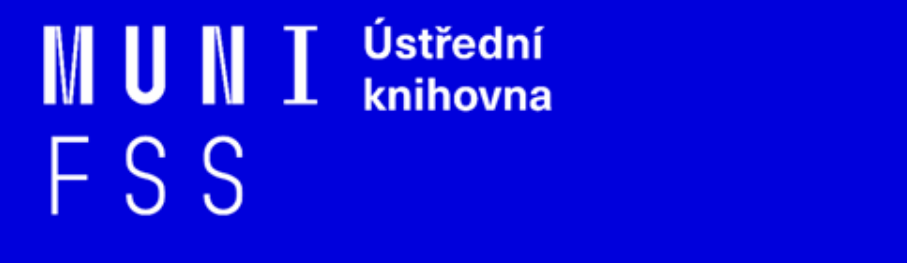

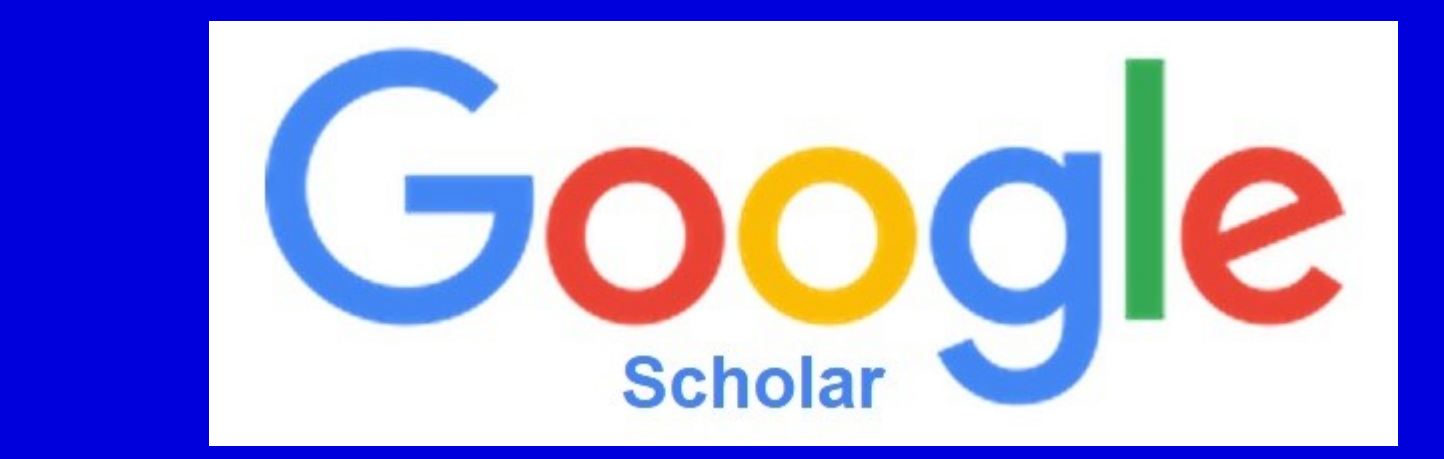

### **Google (Scholar) - tipy pro vyhledávání**

- □ Profil na GS prof. Kopeček
- **□** Vyhledávání na konkrétní stránce  *př. balik site:fss.muni.cz*
- $\Box$  Definice  *př. define:organized crime*
- Vyhledávání stránek, které jsou podobné určité adrese URL  *př. related:polit.fss.muni.cz*
- $\Box$  Typ dokumentu  *př. filetype:pdf*

Ústřední MUNI knihovna FSS

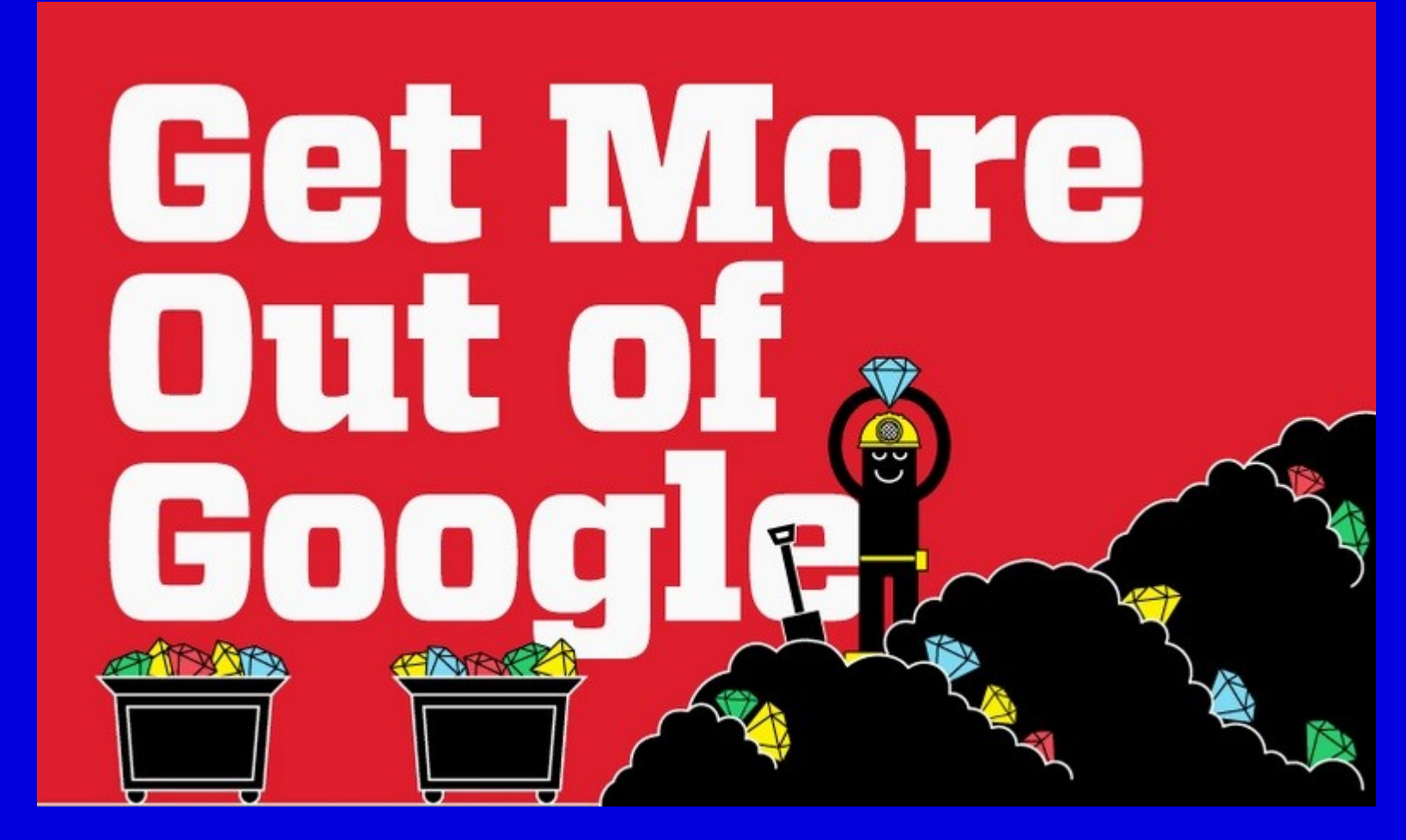

[Infographic: Get](http://www.hackcollege.com/blog/2011/11/23/infographic-get-more-out-of-google.html) [More Out](http://www.hackcollege.com/blog/2011/11/23/infographic-get-more-out-of-google.html) [of](http://www.hackcollege.com/blog/2011/11/23/infographic-get-more-out-of-google.html) [Google](http://www.hackcollege.com/blog/2011/11/23/infographic-get-more-out-of-google.html)

# **Licencované zdroje I.**

- ❑další výrazy komerční zdroje/databáze, elektronické informační zdroje, **e-zdroje, EIZ,** databáze, dokumenty v elektronické podobě
- ❑dostupné prostřednictvím **databází**
	- ❖**volně dostupné**
	- ❖**komerční (licencované)**

# **Licencované zdroje II.**

❑za úplatu - **pro studenty MU zdarma** 

- ❑informace jsou **prověřené** (prochází recenzním řízením)
- ❑články většinou dostupné dříve než v tištěné podobě
- ❑**doporučený zdroj pro psaní seminárních a závěrečných prací**

### **Jak se dostanu k licencovaným zdrojům?**

#### ❑**stránky knihovny** -

**<http://knihovna.fss.muni.cz/ezdroje>**

❖ databáze k oborům vyučovaným na FSS

#### ❑ **Portál elektronických informačních zdrojů MU <http://ezdroje.muni.cz/>**

❖databáze i z dalších oborů

### **Jak se dostanu k licencovaným zdrojům mimo počítačovou síť MU?**

- ❑ Nastavte si na počítači **[vzdálený přístup](https://ezdroje.muni.cz/vzdaleny_pristup/?lang=cs)**
	- **OpenVPN**
	- **Shibboleth**
	- **EZproxy**

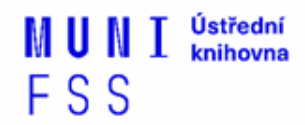

# **Kde hledat závěrečné práce?**

**[Archiv závěrečných prací MU –](http://is.muni.cz/thesis/) [Thesis](http://is.muni.cz/thesis/)**

**[Vysokoškolské kvalifikační práce –](http://theses.cz/) [Theses](http://theses.cz/)**

**<sup>◆</sup> [DART](http://www.dart-europe.eu/basic-search.php) [–](http://www.dart-europe.eu/basic-search.php) [Europe](http://www.dart-europe.eu/basic-search.php) [E-theses](http://www.dart-europe.eu/basic-search.php) [Portal](http://www.dart-europe.eu/basic-search.php)** 

**[ProQuest](http://pqdtopen.proquest.com/search.html)[®](http://pqdtopen.proquest.com/search.html) [Dissertations](http://pqdtopen.proquest.com/search.html) [& Theses](http://pqdtopen.proquest.com/search.html) [\(PQDT OPEN\)](http://pqdtopen.proquest.com/search.html)** 

- Open Access Dissertatitons and Theses

# **Kde hledat informace z médií?**

❑Denní tisk, TV a rozhlasové vysílání

❖**[Anopress](http://knihovna.fss.muni.cz/ezdroje.php?podsekce=&ukol=1&subukol=1&id=2) [Monitoring Online](http://knihovna.fss.muni.cz/ezdroje.php?podsekce=&ukol=1&subukol=1&id=2)**

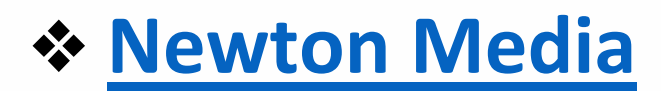

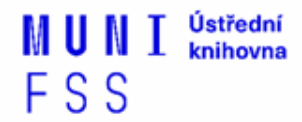

# **Kde hledat referenční díla?**

❖**[Gale Virtual](http://infotrac.galegroup.com/itweb/masaryk?db=GVRL) [Reference Library](http://infotrac.galegroup.com/itweb/masaryk?db=GVRL)**

❖**[The](https://www.cia.gov/library/publications/the-world-factbook/) [World Factbook](https://www.cia.gov/library/publications/the-world-factbook/)**

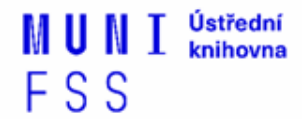

# **Kde hledat statistické údaje?**

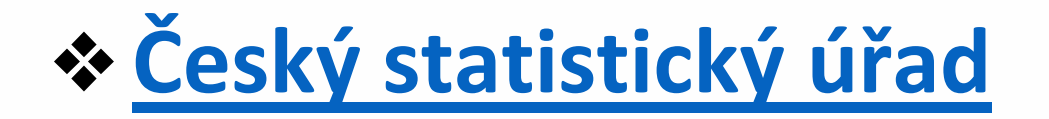

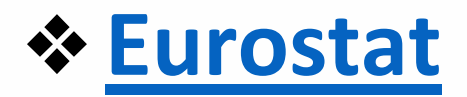

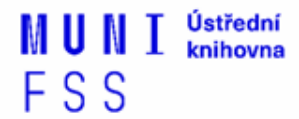

# **Kde hledat knihy?**

#### ❑**Katalogy**

- ❖ **[Katalog MU Aleph](https://aleph.muni.cz/F)**
- ❖ Souborné katalogy **[Knihovny.cz](https://www.knihovny.cz/), [CASLIN](http://aleph.nkp.cz/F/?func=file&file_name=find-b&local_base=skcm)**
- ❖ **[Ebsco](http://eds.b.ebscohost.com/eds/search/basic?sid=660461a7-71a3-4cd1-a82c-1cff7d896848@sessionmgr198&vid=0&hid=113) [Discovery](http://eds.b.ebscohost.com/eds/search/basic?sid=660461a7-71a3-4cd1-a82c-1cff7d896848@sessionmgr198&vid=0&hid=113) [Service](http://eds.b.ebscohost.com/eds/search/basic?sid=660461a7-71a3-4cd1-a82c-1cff7d896848@sessionmgr198&vid=0&hid=113)**
- ❑**Licencované databáze** 
	- ❖ **[Ebsco](http://knihovna.fss.muni.cz/ezdroje.php?podsekce=&ukol=2&subukol=1&id=61) [eBooks](http://knihovna.fss.muni.cz/ezdroje.php?podsekce=&ukol=2&subukol=1&id=61)**
	- ❖ **[Sage](http://knowledge.sagepub.com/) [Knowledge](http://knowledge.sagepub.com/)**
	- ❖ **[eReading.cz](http://www.ereading.cz/cs/)**

# **Kde hledat knihy? II.**

❑**Další zdroje**

- ❖**[OAPEN Library](http://www.oapen.org/home?brand=oapen)**
- ❖**[Directory](http://doabooks.org/doab) [of](http://doabooks.org/doab) [Open Access Books](http://doabooks.org/doab) [\(DOAB\)](http://doabooks.org/doab)**
- ❖**[Google Books](http://books.google.com/)**

Ústřední MUNI knihovna FSS

# **Licencované databáze e-knih**

## **EBSCO eBook Academic Colection**

- ❑ Multioborová kolekce e-books pro MU na rok 2018 ❖**Více než 160.000 e-knih**
	- ❖Ukládání do složky (pro trvalé uložení je zapotřebí si založit účet v db EBSCO)
	- ❖Offline čtení přes Adobe Digital Editions
	- ❖Sdílení s dalšími uživateli
	- ❖Import do Citace.com a EndNote Web

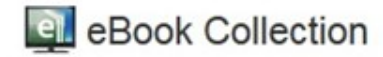

#### **Browse By Category**

Children's & Young Adult Fiction Children's & Young Adult Nonfiction Arts & Architecture Biographies & Memoirs Body, Mind & Spirit **Business & Economics Computer Science** Cooking Crafts & Collectibles Education Engineering & Technology Fiction **Health & Medicine** History Home & Garden Humor Law Literature & Criticism **Mathematics** Philosophy Political Science Psychology Reference

#### Highlights

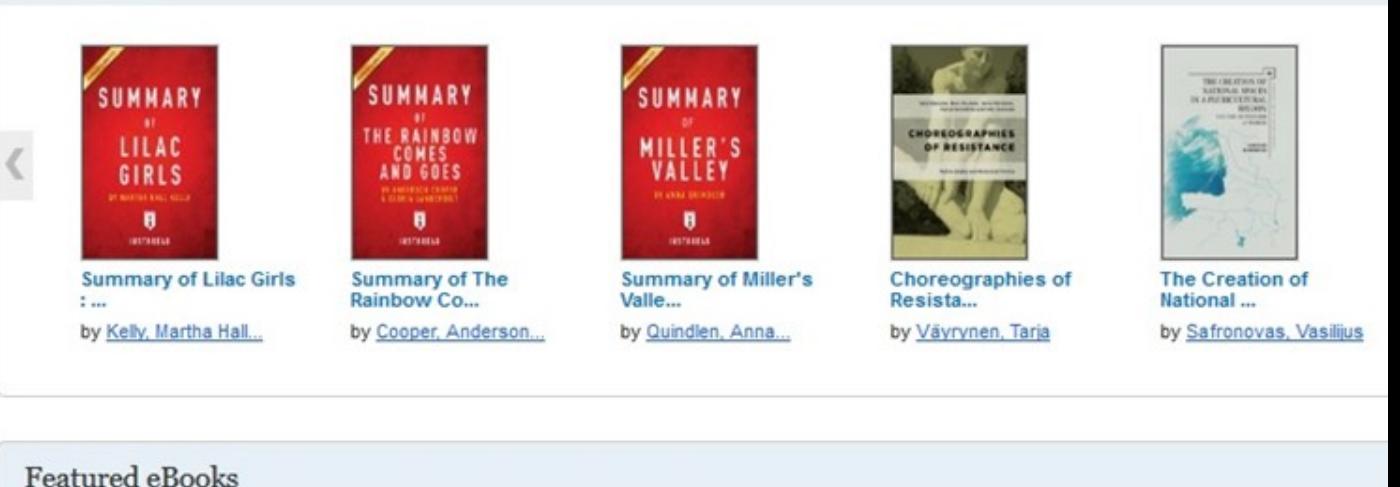

#### **Political Science**

∢

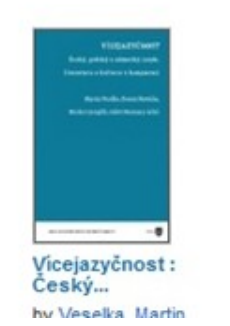

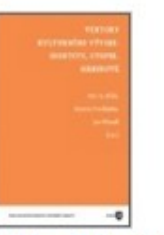

**Vektory Kulturniho** Vývo... hy Rilek Petr A

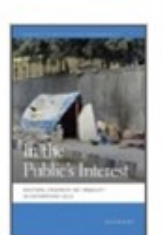

In the Public's Interest ... hy Rhan Gautam

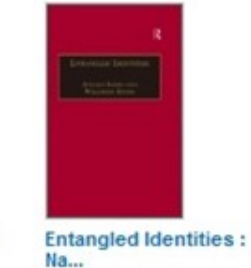

hy Ichiin Atsukn

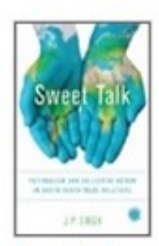

**Sweet Talk:** Paternalism... hy Singh | P

#### **Výpůjčka e-knih - Adobe Digital Editions**

- ❑ Ke stažení (vypůjčení) e-knih je potřebné nainstalovat do počítače [Adobe®](http://www.adobe.com/products/digitaleditions/) [Digital](http://www.adobe.com/products/digitaleditions/) [Editions](http://www.adobe.com/products/digitaleditions/) a aktivovat AdobeID
- ❑ E-kn[ih](http://blogs.adobe.com/digitalpublishing/supported-devices)y lze st[áh](http://blogs.adobe.com/digitalpublishing/supported-devices)nout [do](http://blogs.adobe.com/digitalpublishing/supported-devices) kter[é](http://blogs.adobe.com/digitalpublishing/supported-devices)hokoliv [zařízení,](http://blogs.adobe.com/digitalpublishing/supported-devices) [které](http://blogs.adobe.com/digitalpublishing/supported-devices) [podporuje](http://blogs.adobe.com/digitalpublishing/supported-devices) [Adobe®](http://blogs.adobe.com/digitalpublishing/supported-devices) [Digital](http://blogs.adobe.com/digitalpublishing/supported-devices) [Editions](http://blogs.adobe.com/digitalpublishing/supported-devices)
- ❑ Možnost číst knihy na zařízení s OS Android (android market) a iPad

#### **Adobe Digital Editions**

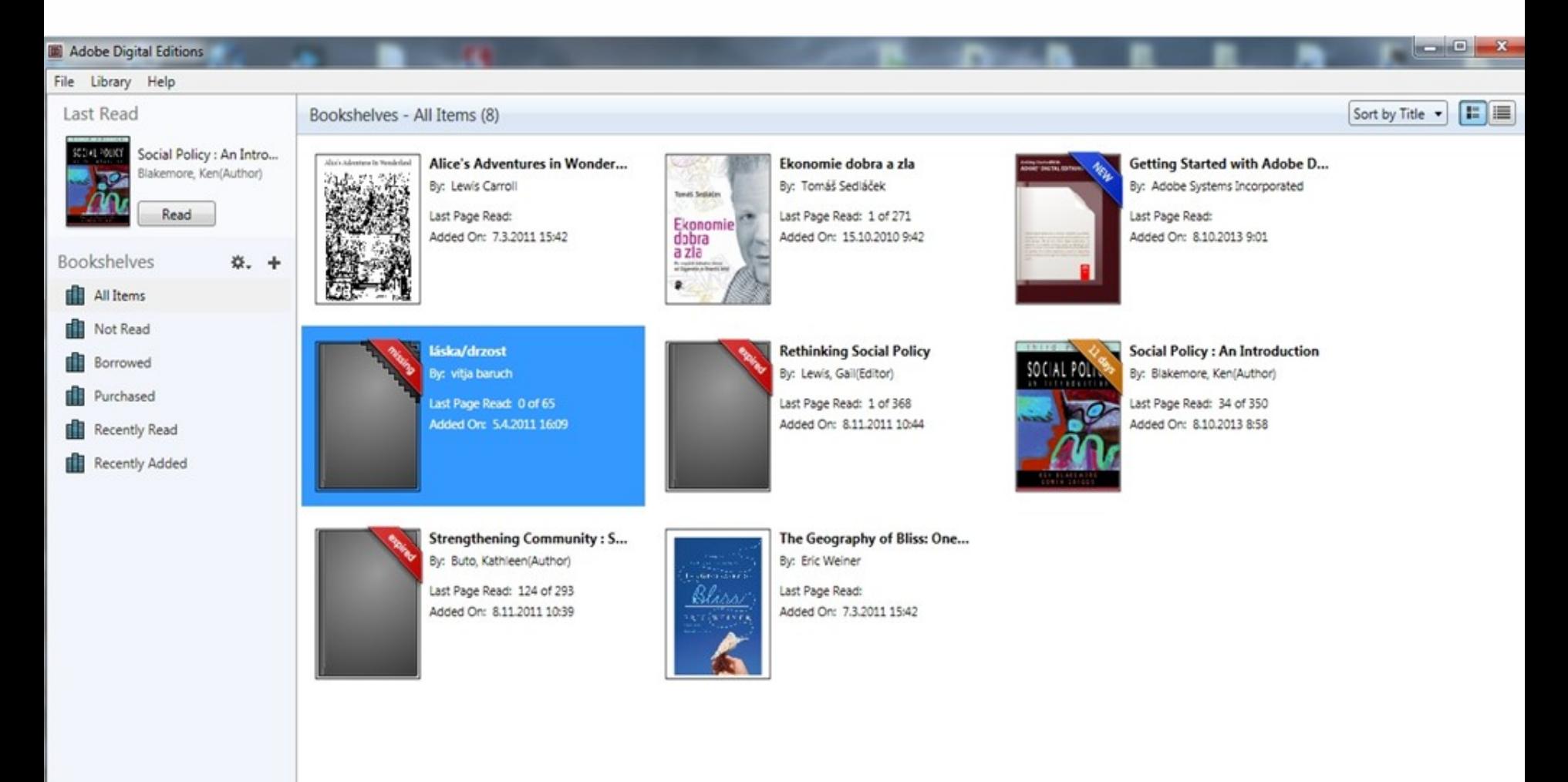

#### **Adobe Digital Editions - otevřená kniha**

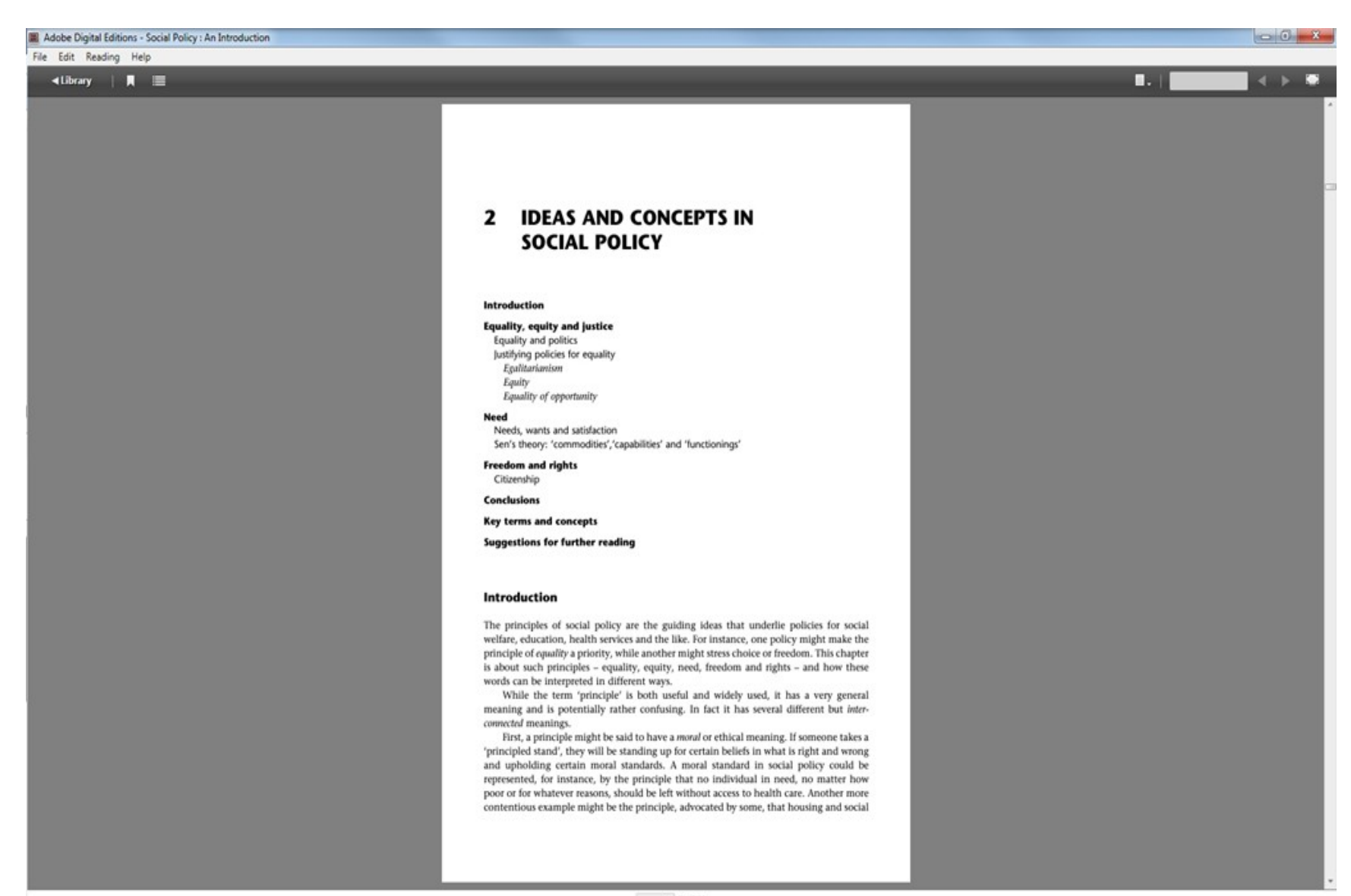

# **Sage Knowledge**

❑ Více než 1700 e-knih

- ❖Vydavatelství Sage Publications
- ❖ kolekce:
	- *Counseling and Psychotherapy - nově od 2018*
	- *Geography, Earth & Environmental Science - nově od 2018*
	- *Health and Social Care*
	- *Media, Communication & Cultural Studies - nově od 2018*
	- *Politics and International Relations*
	- *Psychology*
	- *Sociology*

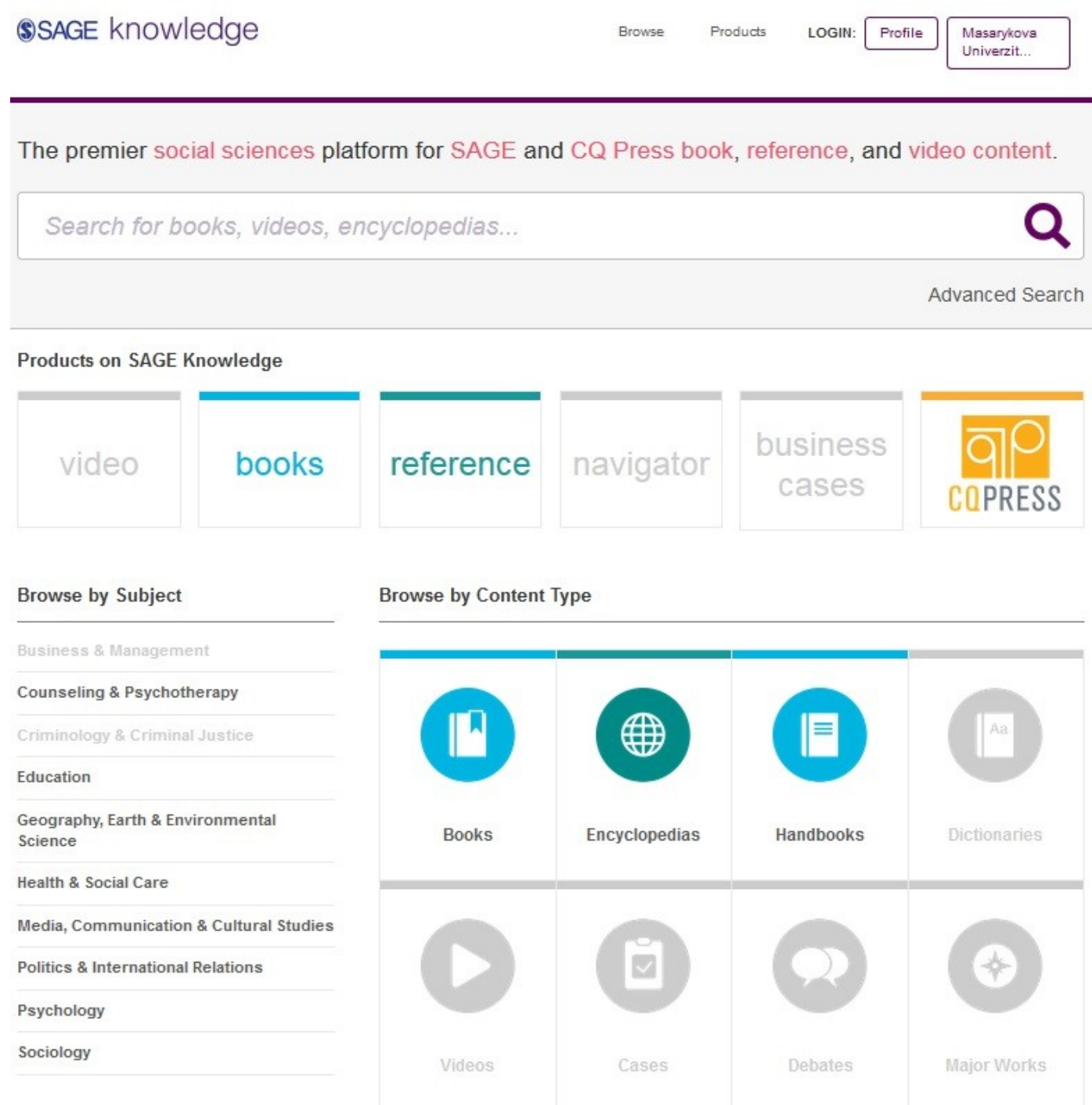

# **Taylor&Francis**

❑ Máme zakoupeno cca 80 e-knih z oblasti mediálních studií a žurnalistiky a environmentálních studií

❑ Do konce **roku 2018** je kolekce rozšířena o **dalších 5400 e-knih** (z let 2011-2017)

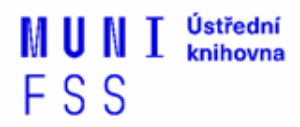

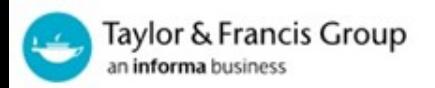

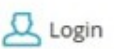

#### A world of knowledge and information

Browse our vast collection of over 90,000 eBooks in specialist subjects led by a global network of editors and authors.

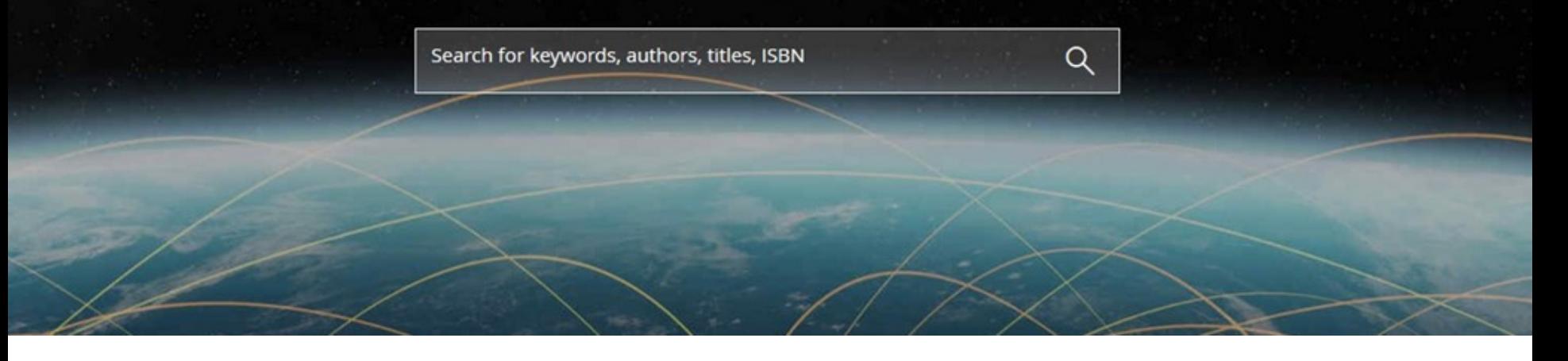

# **eReading - trvalá výpůjčka e-knih**

❑České odborné e-knihy

- ❖ Seznam dostupných českých eknih a návod na využití služby naleznete na stránkách [knihovny FSS](http://knihovna.fss.muni.cz/index.php?sekce=31&podsekce=97)
- ❖ Podmínka pro využití je registrace čtenáře na portálu eReading.cz
- ❖Podporované formáty knih: pdf, kindle, epub

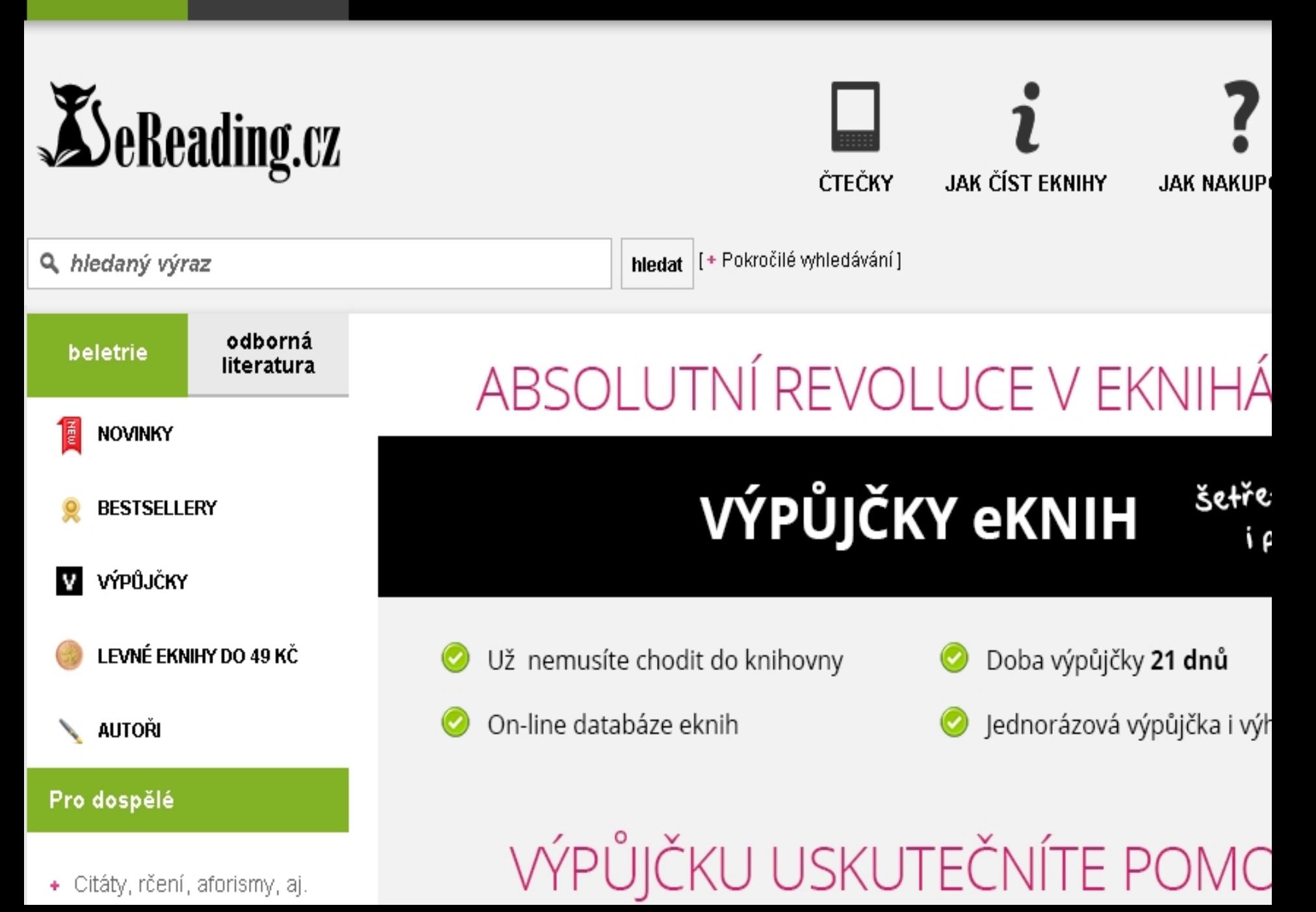

## **Gale Virtual Reference Library**

#### ❑ Knihy převážně encyklopedického charakteru ❖Cca 40 e-knih

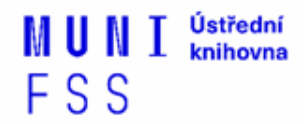

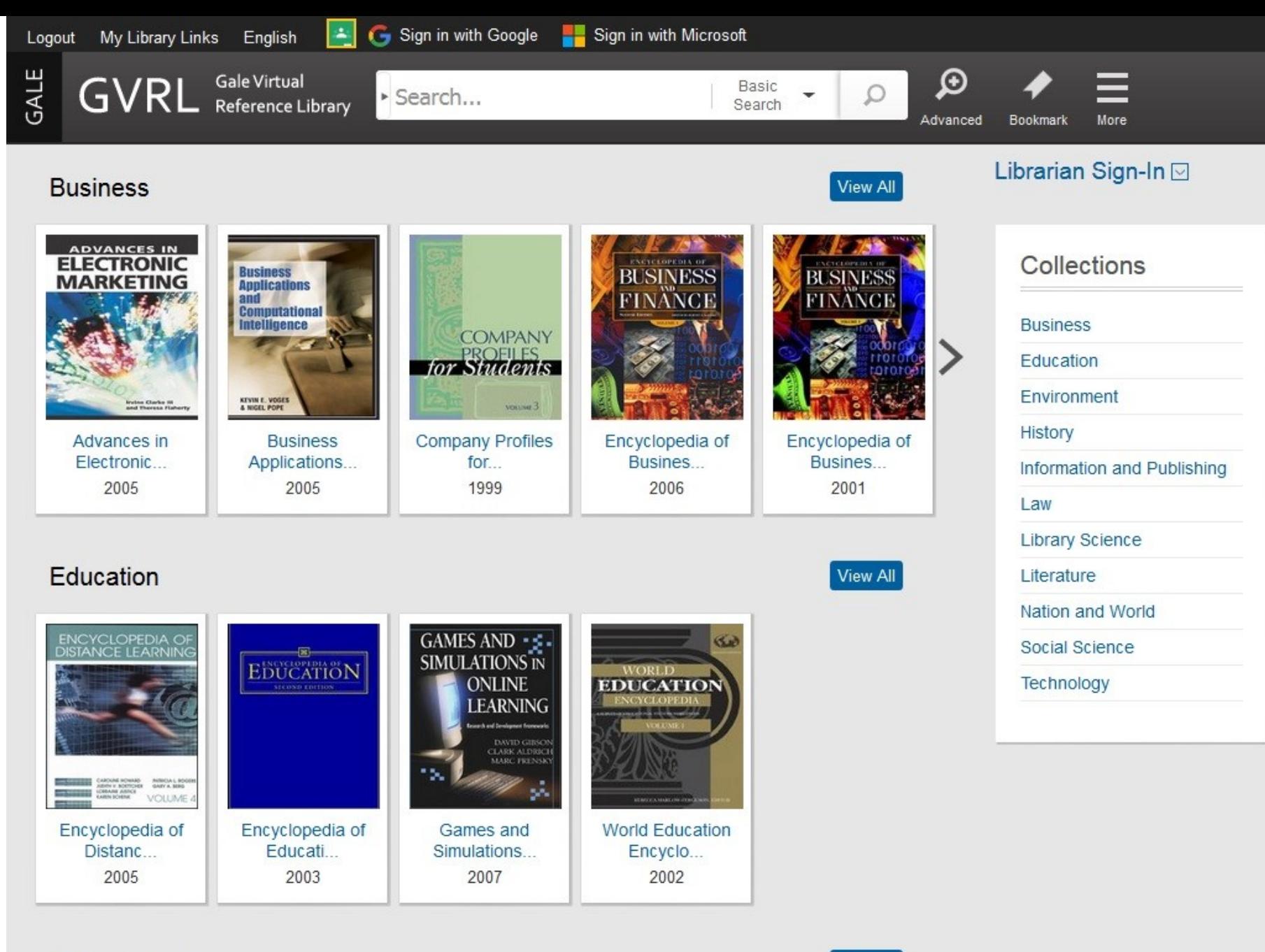

#### Environment

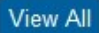

# **Demand Driven Acquisition (DDA)**

- ❑ kolekce knih (cca 200 000 titulů)
- ❑ uživatelé si vybírají na základě vlastních požadavků
- ❑ po 5 minutách mohou poslat knihovníkům požadavek na nákup
- ❑ výhodou je téměř okamžitá dostupnost knihy (pokud je daný požadavek schválen)
- ❑ Více na webu knihovny v sekci [E-](http://knihovna.fss.muni.cz/ezdroje.php?podsekce=72)[knihy na 1 kliknutí](http://knihovna.fss.muni.cz/ezdroje.php?podsekce=72)

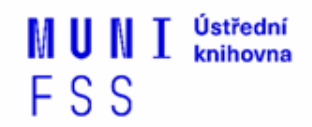

MUNI Ústřední knihovna FSS

# **Shrnutí**

#### **Psaní závěrečných prací**

 **Volba tématu →**Kontrola v Archivu závěrečných prací IS MU

#### ❑ **Informační průzkum – kde hledat …**

- **W** Katalogy knihoven
- ❖Licencované zdroje
- 
- ❖Veřejné dostupné zdroje

#### ❑ **Pro vyhledávání odborných informací** používejte **licencované informační zdroje**

❖Ověřené, kvalitní, jedinečné informace

#### **Seznam databází**

- **❖** Stránky knihovny
- Portál elektronických informačních zdrojů
- **Mimo počítačovou síť MU** si nastavte **vzdálený přístup** 
	- OpenVPN, Shibboleth, atd.

#### **E-knihy**

#### **Literatura**

- ❑ KATUŠČÁK, D., B. DROBÍKOVÁ, R. PAPÍK. *Jak psát závěrečné a kvalifikační práce.* Nitra: Enigma, 2008, 161 s. ISBN 978-80- 89132-70-6.
- ❑ BOTHMA, Theo. *Navigating information literacy: your information society survival toolkit*. 3rd ed. Cape Town: Pearson Education, 2011, 208 s. ISBN 9781775782278.
- ❑ GRÖPPEL-WEGENER, Alke a Claire PENKETH. *The fishscale of academicness*. Staffordshire: Staffordshire university, [2013]. A Tactile Academia book. ISBN 978-0-9927884-0-7.

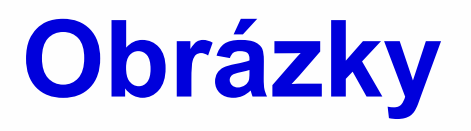

❑[https://www.airsassociation.org/airs-articles/item/16220-how](https://www.airsassociation.org/airs-articles/item/16220-how-to-access-the-dark-web)[to-access-the-dark-web](https://www.airsassociation.org/airs-articles/item/16220-how-to-access-the-dark-web) (deep web) ❑[https://www.hackcollege.com/blog/2011/11/23/infographic-](https://www.hackcollege.com/blog/2011/11/23/infographic-get-more-out-of-google.html)

[get-more-out-of-google.html](https://www.hackcollege.com/blog/2011/11/23/infographic-get-more-out-of-google.html) (google)

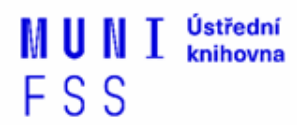

 $\mathbb{N}$  U  $\mathbb{N}$  I  $\frac{U}{N}$  knihovna FSS

# Děkuji vám za pozornost

# **úkolu Mgr. Dana Mazancová, DiS. Ing. Martina Nedomová, DiS**

**[mazancov@fss.muni.cz](mailto:mazancov@fss.muni.cz) nedomova@fss.muni.cz**

**[infozdroje@fss.muni.cz](mailto:infozdroje@fss.muni.cz)**